*Нелинейные структуры данных* Введение в динамические данные двух и более указателей позволяет получить нелинейные структуры. Наиболее распространенными являются структуры, имеющие следующий вид:

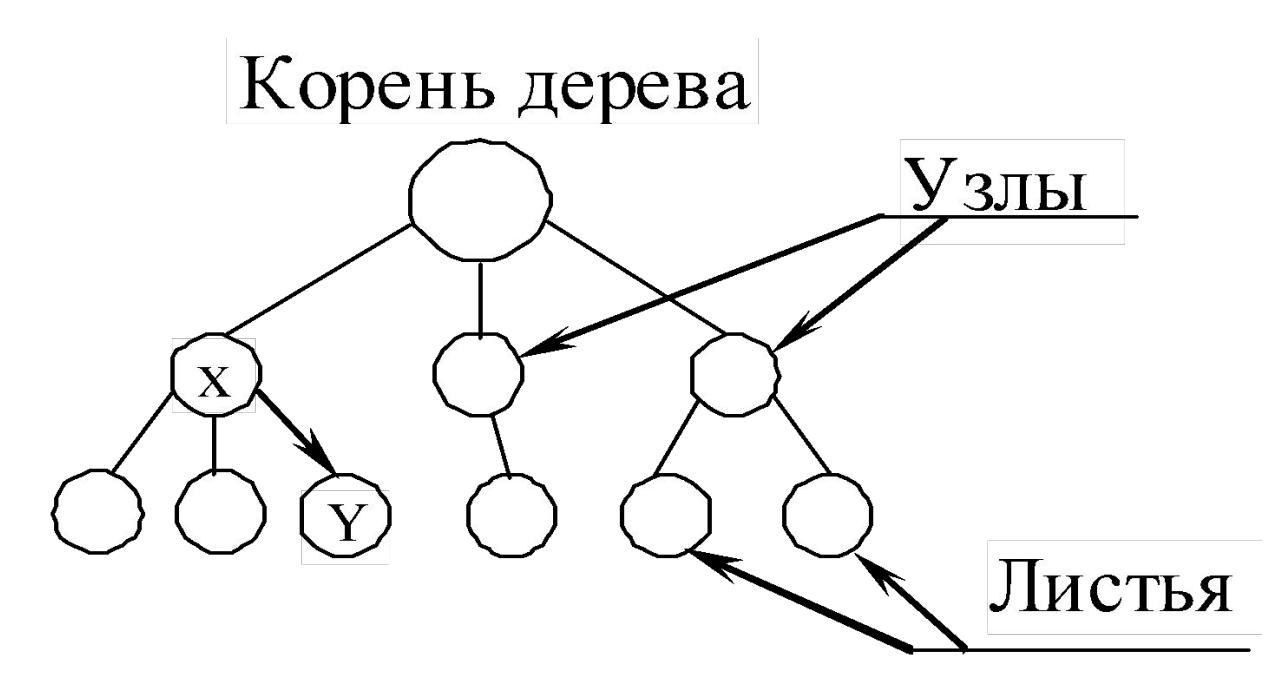

Такая структура получила название «дерево».

Дерево состоит из элементов, называемых *узлами* (вершинами). Узлы соединены между собой дугами. В случае *X* → *Y,* вершина *X* называется *родителем*, а *Y* – *сыном* (*дочерью*).

Дерево имеет единственный узел, не имеющий родителей (ссылок на этот узел), который называется *корнем*. Любой другой узел имеет ровно одного родителя, т.е. на каждый узел дерева имеется ровно одна ссылка.

Узел, не имеющий сыновей, называется *листом*.

*Внутренний* – это узел, не являющийся ни листом, ни корнем.

*Порядок узла* равен количеству его узловсыновей.

*Степень дерева* – максимальный порядок его узлов.

*Высота* **(***глубина***)** *узла* равна числу его родителей плюс один.

*Высота дерева* – это наибольшая высота его узлов.

## *Бинарные деревья*

*Бинарное* – это дерево, в котором каждый узелродитель содержит, кроме данных, не более двух сыновей (левый и правый).

Пример бинарного дерева (корень обычно изображается сверху, хотя изображение можно и перевернуть):

Корень дерева *root* 

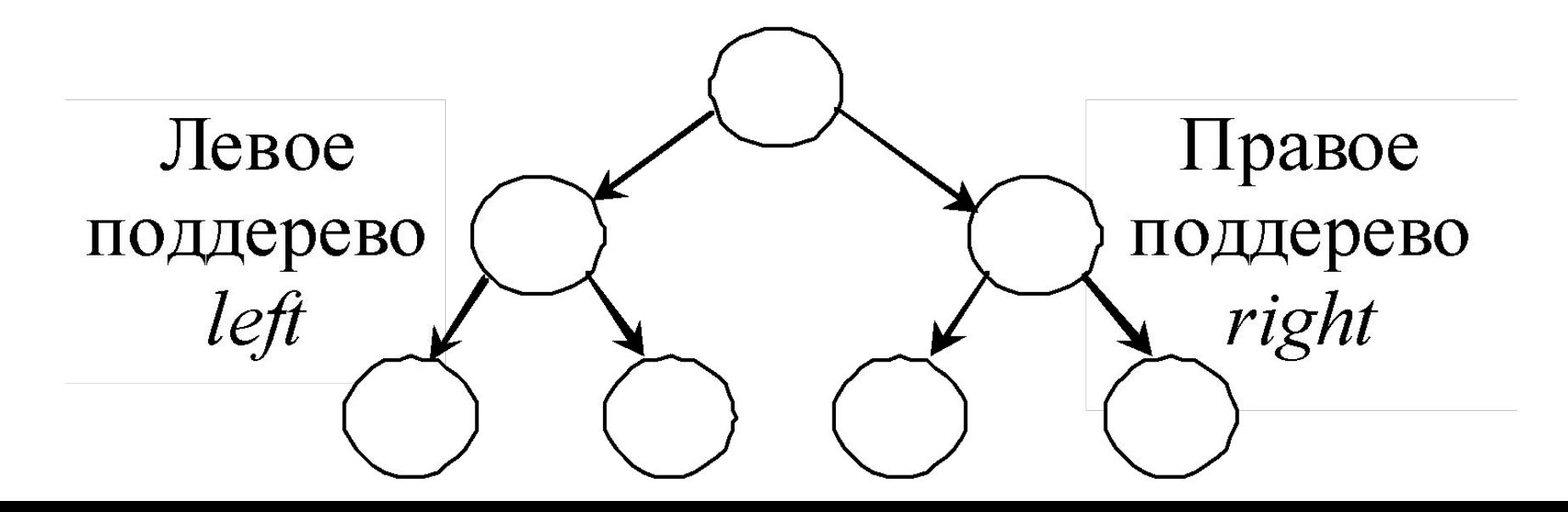

Для работы с бинарными деревьями объявляется структурный тип (шаблон) следующего вида:

struct Tree {

*Информационная Часть* (*info*)

Tree \*left, \*right; – *Адресная Часть*  $\}$  \* root;

*Адресная часть* – указатели на левую *left* и правую *right* ветви;

*root* – указатель корня.

### Такая структура данных организуется следующим образом  $(N-NULL)$ :

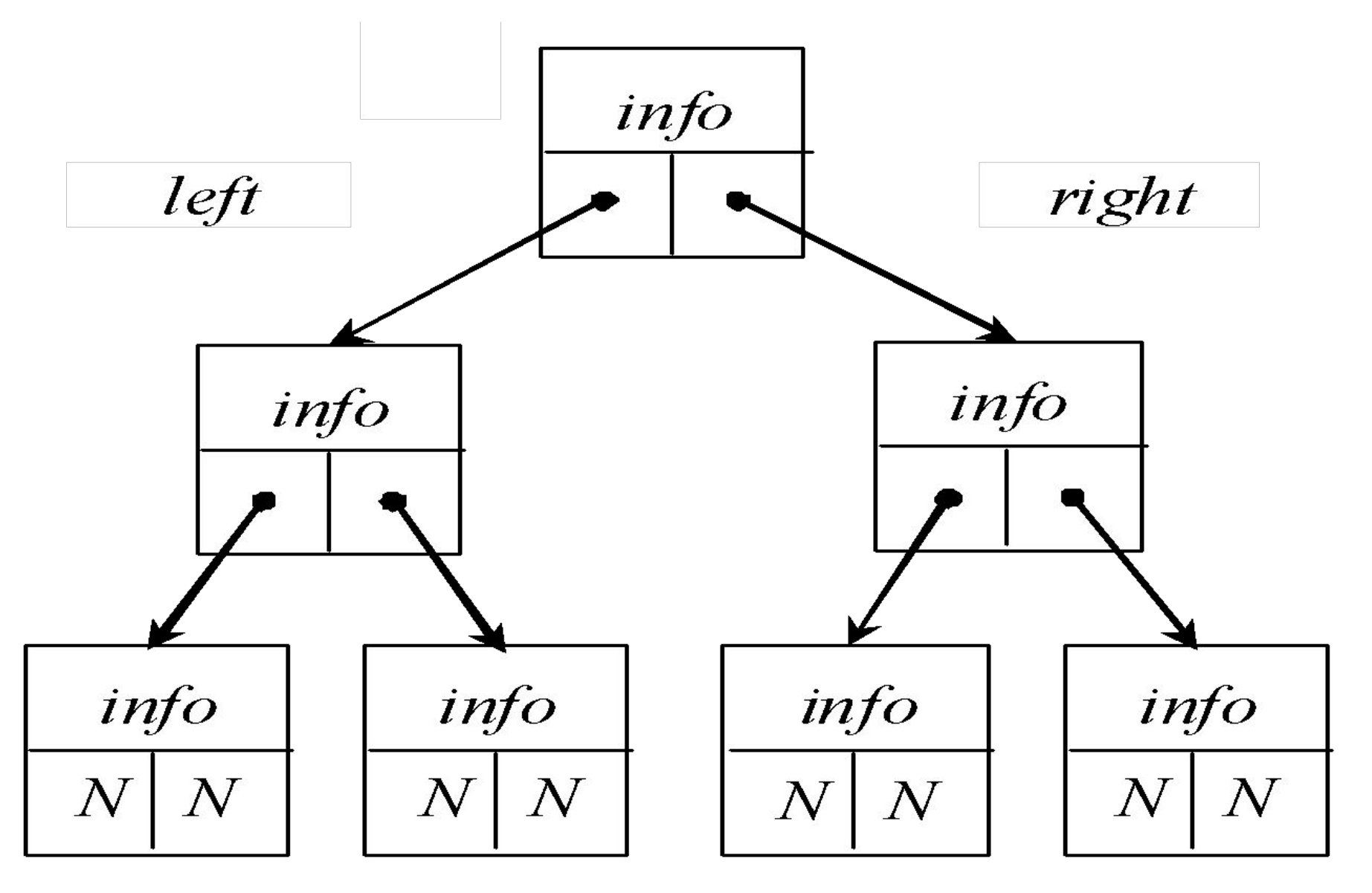

Древовидные структуры удобны и эффективны для быстрого поиска информации.

Если дерево организовано таким образом, что для каждого узла все ключи его левого поддерева меньше ключа этого узла, а все ключи его правого поддерева – больше, оно называется *деревом поиска*. Одинаковые ключи здесь не допускаются.

Высота дерева определяется количеством уровней, на которых располагаются его узлы.

*Сбалансированными* называются деревья, для каждого узла которых количество узлов в его левом и правом поддеревьях различаются не более чем на единицу.

Дерево является *рекурсивной* структурой данных, поскольку каждое его поддерево также является деревом. В связи с этим действия с такими структурами чаще всего описываются с помощью рекурсивных алгоритмов.

### *Основные алгоритмы*

При работе с деревьями необходимо уметь:

- создать дерево;
- добавить новый элемент;
- просмотреть все элементы дерева;
- найти элемент с указанным значением;
- удалить заданный элемент;
- освободить память.

Обычно бинарное дерево строится сразу в виде *дерева поиска*.

Все алгоритмы работы с деревьями будем рассматривать для данных, информационной частью которых являются целые числа (ключи). Структурный тип будет иметь вид: struct Tree  $\{$ int info;  $// H\Pi$ Tree \*left, \*right; // A4  $\}$  \*root; // Лучше локально!!!

#### *Создание дерева*

Сначала создаем КОРЕНЬ (лист). Далее для того чтобы добавить новый элемент, необходимо найти для него место.

Для этого, начиная с корня, сравниваем значения узлов (*t -> info,* где *t* – текущий указатель) со значением нового элемента (*b*).

Если *b* **<** *t* **->** *info*, то идем по левой ветви, в противном случае – по правой ветви.

Когда дойдем до узла, из которого не выходит нужная ветвь для дальнейшего поиска, это означает, что место под новый элемент найдено.

### *Пример создания дерева*

Построим дерево поиска для следующих ключей 17, 18, 6, 5, 9, 23, 12, 7, 8:

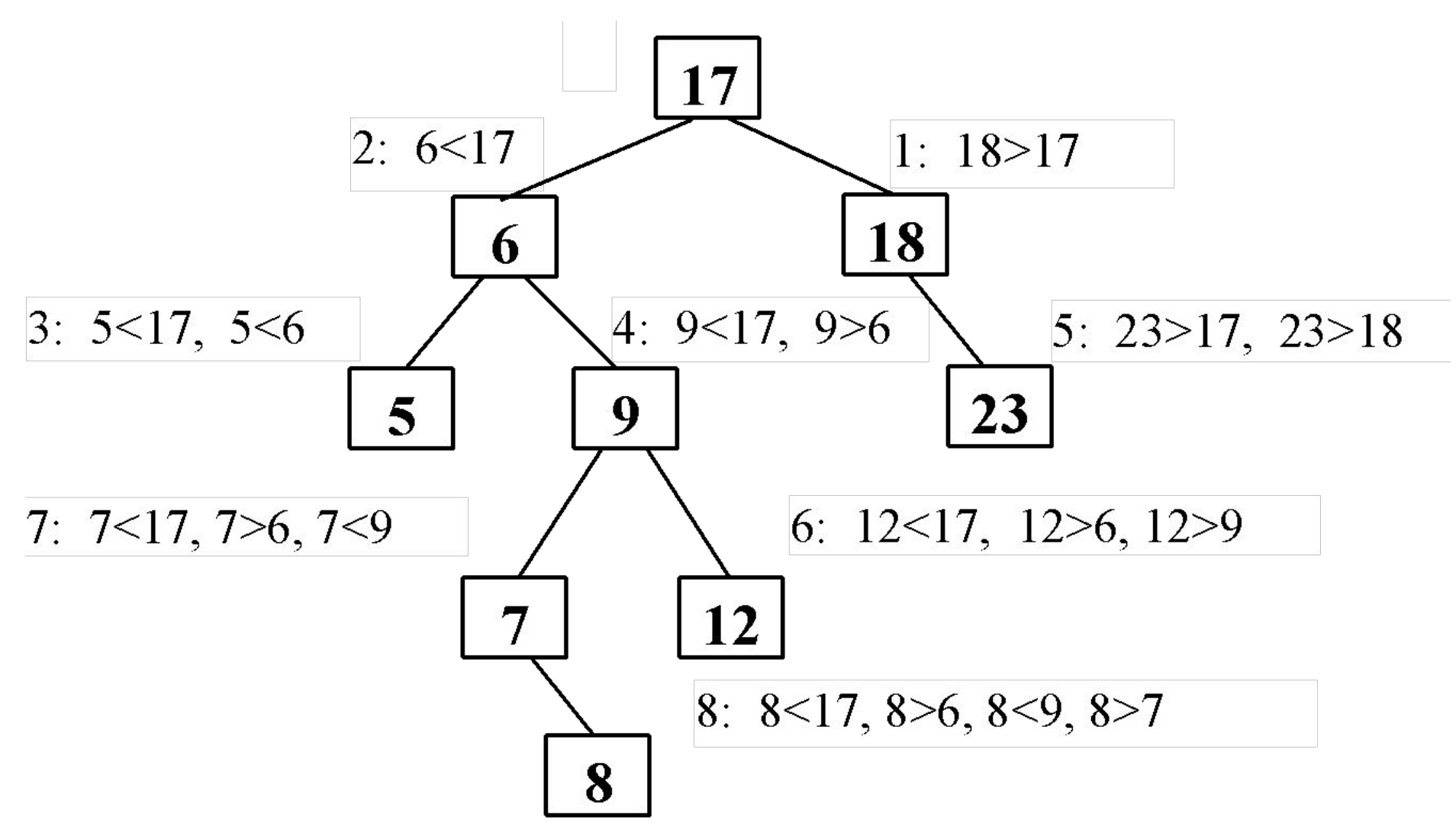

### Поиск места для узла **11** в построенном дереве:

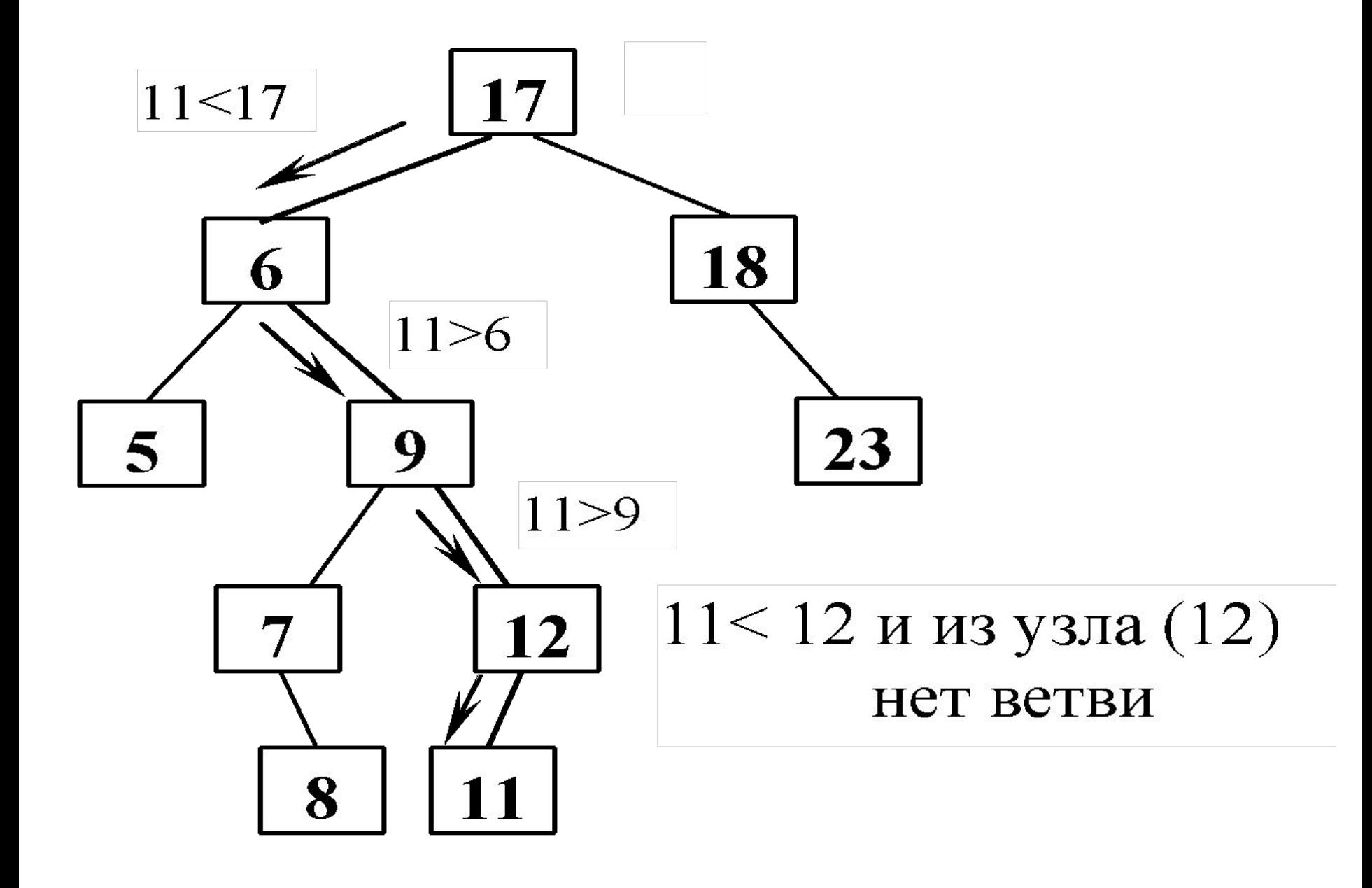

```
Рассмотрим функцию List для создания нового 
элемента ЛИСТА (i – информационная часть 
(ИЧ), в нашем случае ключ): 
  Tree* List ( int i ) 
  \left\{ \right.Tree *t = new Tree;// Захват памяти
  t \rightarrow \inf o = i; // Формирование ИЧ
  // Формирование адресных частей
  t -> left = t -> right = NULL;
     return t; // Адрес созданного листа
  }
```
# В результате выполнения функции *List* создается новый элемент-лист (*N* – *NULL*):

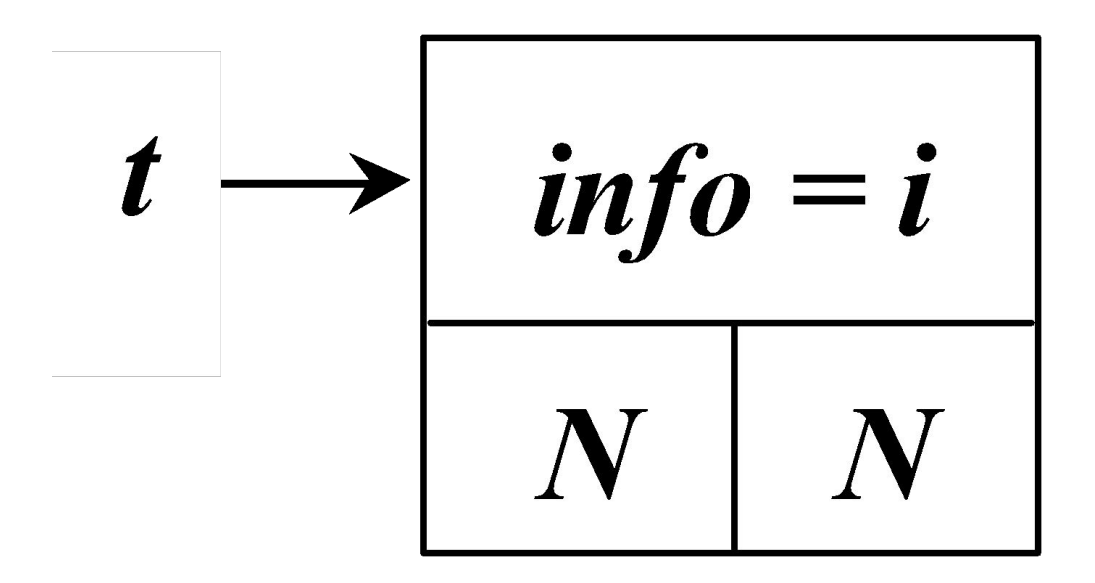

Функция создания дерева из  $N$  ключей с добавлением:

Tree\* *Create* (Tree \*root)  $\{$ Tree \*Prev, \*t; // Prev - родитель текущего элемента int N, b, find; cout << "  $N =$  "; cin >>  $N$ : if (! root) { N--; // Если дерево не создано cout << " Input Root : ";  $\operatorname{cin}$  >> b; root = List (b); /\* Создаем адрес корня root, который первоначально - лист<sup>\*</sup>/

```
//--------- Добавление элементов -----------
for (int i=1; i <= N; ++i) {
   cout << "Input Info : ";
   \sin >> b;
```
// Текущий указатель установили на корень  $t = root;$  $find = 0$ ; // Признак поиска

```
while (\text{t} \&\& \text{! find}) {
  Prev = t;
  if( b = t->info) {
   find = 1;
   cout << "Такой уже есть! "<< endl;
  // Ключи должны быть уникальны
  else
   if (b < t -> info) t = t -> left; // На лево
```
else  $t = t \rightarrow right$ ; // На право

// Если нашли место с адресом *Prev* if ( ! find ) {  $\frac{1}{2}$  // if (find == 0) // Создаем новый узел, являющийся листом  $t = List (b)$ ; // и присоединяем его, либо if (  $b <$  Prev  $\rightarrow$  info) // на левую ветвь, Prev  $\rightarrow$  left = t; // либо на правую ветвь else Prev -> right = t; } // Конец *if* } // Конец цикла **for()** return root; }

Участок кода с обращением к функции *Create* будет иметь вид:

Tree \*root =  $NULL$ ; // Указатель корня root =  $Create (root);$ 

Рассмотрим функцию добавления *одного* листа в уже созданное дерево:

```
void Add List (Tree *root, int key)
\left\{ \right. Tree *prev, *t; 
   int find = 1;
   t = root;while ( t \&\& find) \{prev = t;if( key == t -> info) {
            find = 0;
          cout << " Такой уже есть !" << endl;
 }
```

```
 else
    if ( key \lt t \gt \text{info} ) t = t \gt \text{left};
    else 
        t = t \rightarrow right;}
if (find) \{t = List(key);if ( key \le prev \rightarrow info )
        prev \rightarrow left = t;
    else 
        prev \rightarrow right = t;
}
}
```
Участок кода с обращением к функции *Add\_List* может иметь вид:

```
cout << " Input info : ";
\sin \gg \sin;
if (root == NULL)root = List (in);
 else 
   Add List ( root, in );
```
. . .

 $\bullet$   $\bullet$   $\bullet$ 

### *Удаление узла*

Удаление узла из дерева зависит от того, сколько сыновей (потомков) имеет удаляемый узел. Возможны три варианта.

1. Удаляемый узел является *листом* - просто удаляем ссылку на него.

Пример схемы удаления *листа* с ключом *key*:

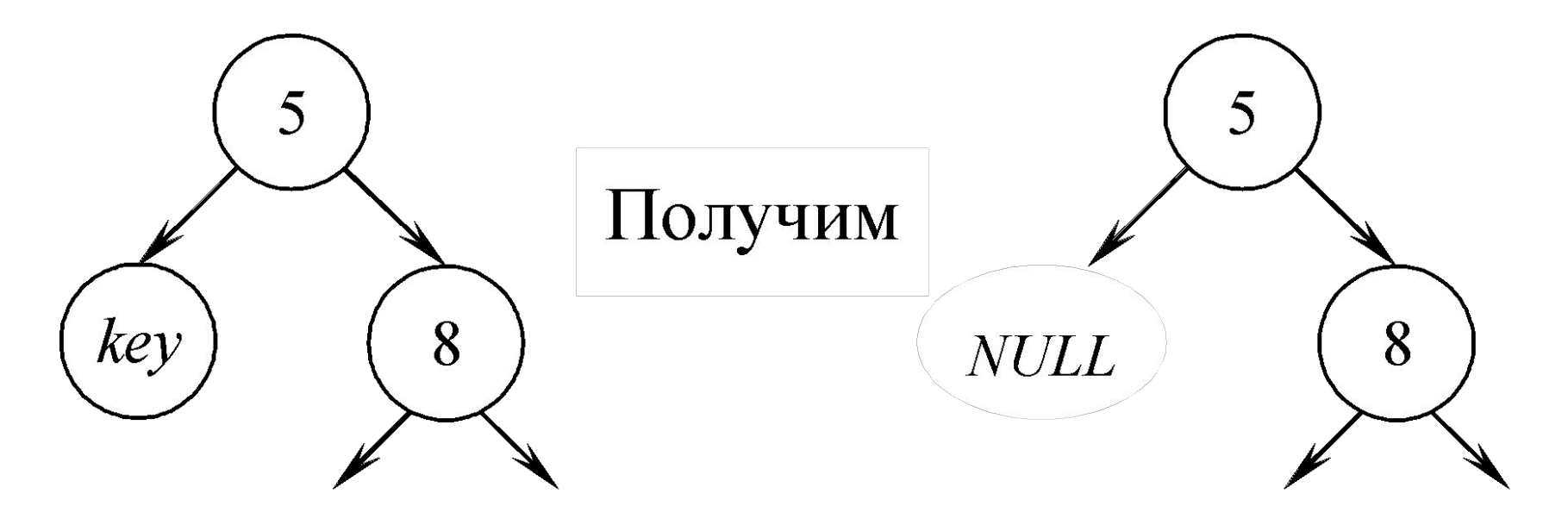

2. Удаляемый узел имеет *одного потомка*, т.е. из удаляемого узла выходит ровно одна ветвь. Пример схемы удаления узла *key*, имеющего одного сына:

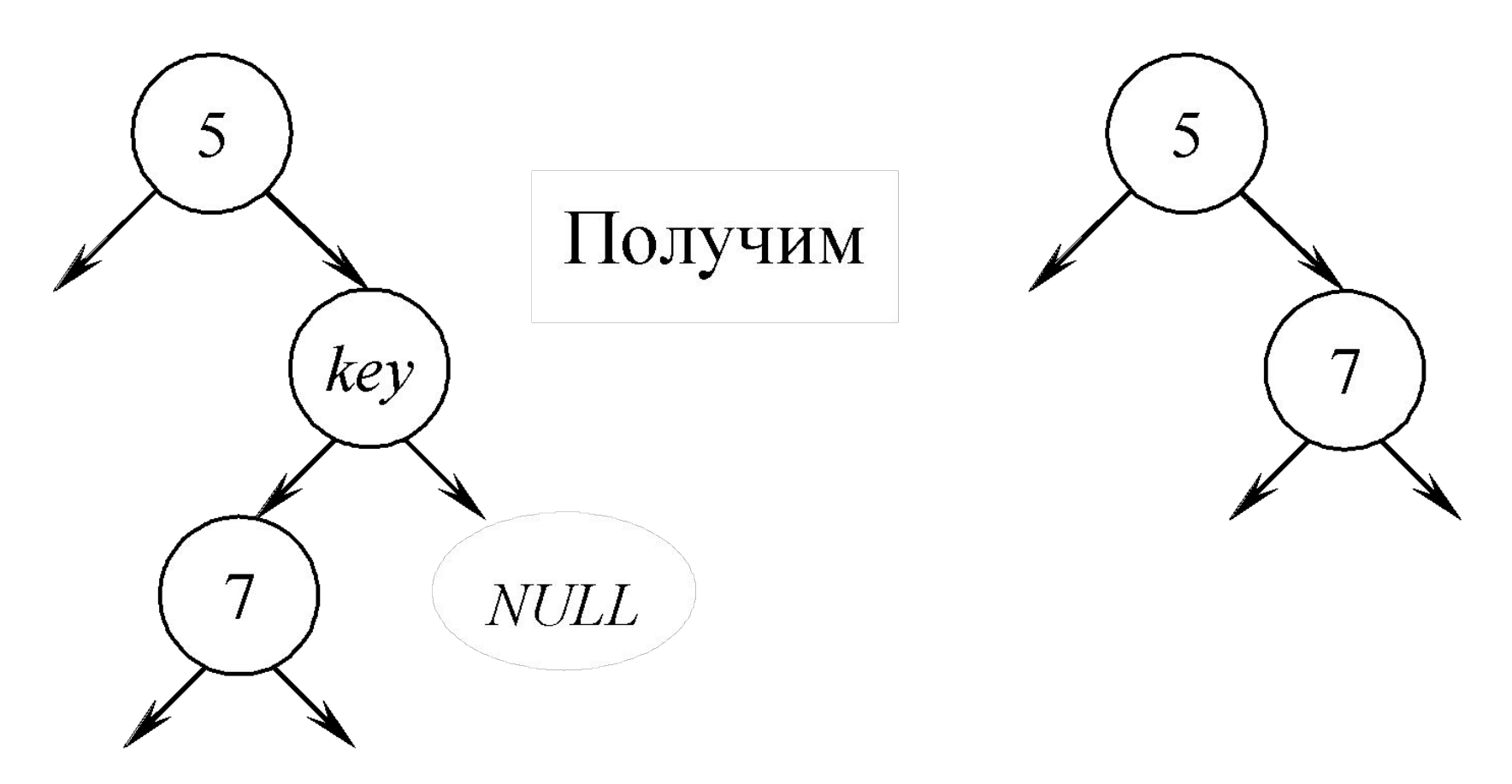

3. Удаление узла, имеющего *двух сыновей*, сложнее рассмотренных выше.

Если *key* – удаляемый узел, то его следует заменить узлом *R*, который содержит либо наибольший ключ в левом поддереве (самый правый, у которого указатель *right* равен *NULL*), либо наименьший ключ в правом поддереве (самый левый, у которого указатель *left* равен *NULL*).

Используя первое условие, находим узел *R*, который является самым правым узлом поддерева узла *key*, у него имеется только левый сын:

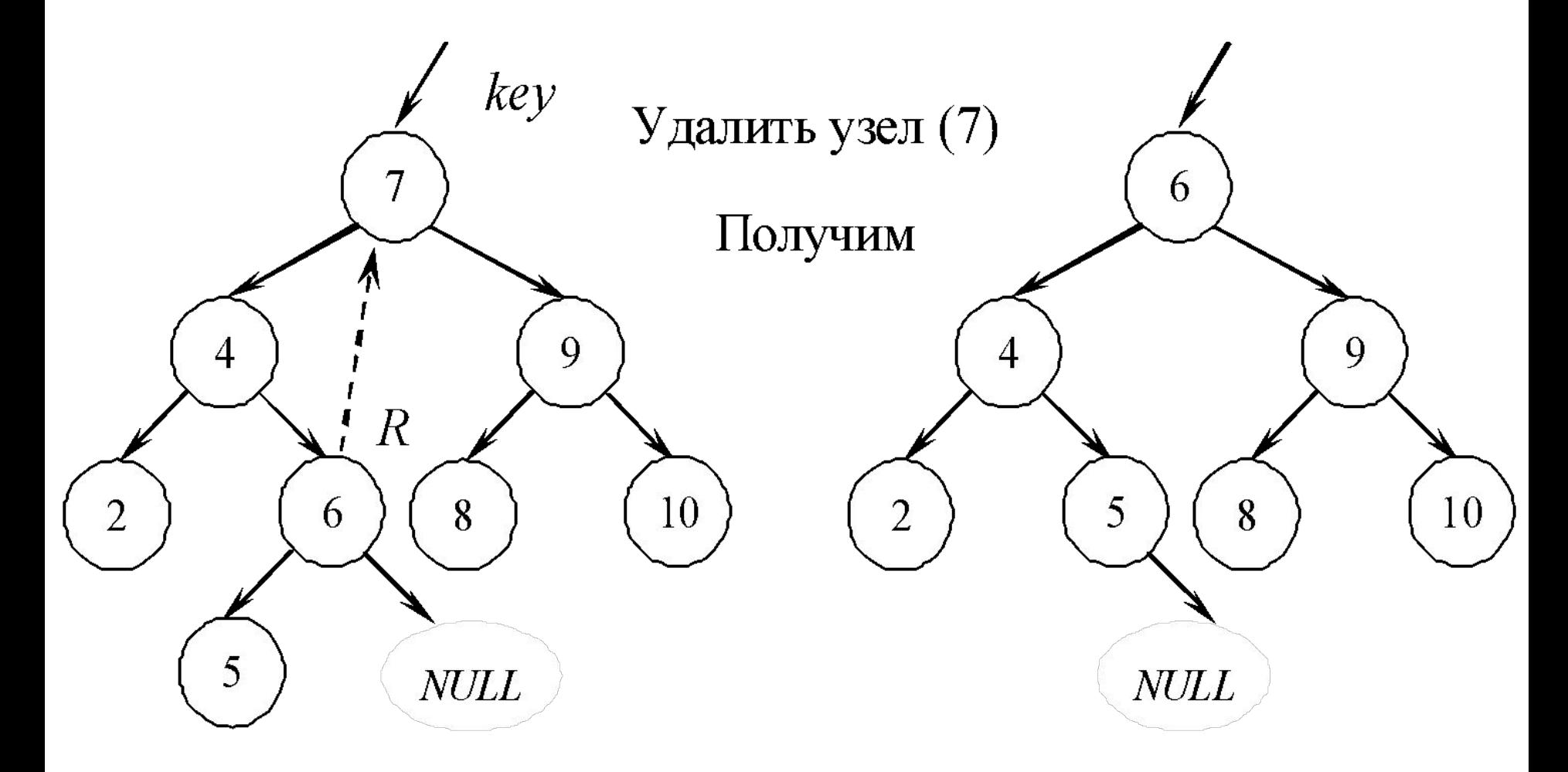

В построенном ранее дереве удалим узел  $key(6)$ , используя второе условие, т.е. ищем самый левый узел в правом поддереве – это узел  $R$  (указатель *left* равен NULL):

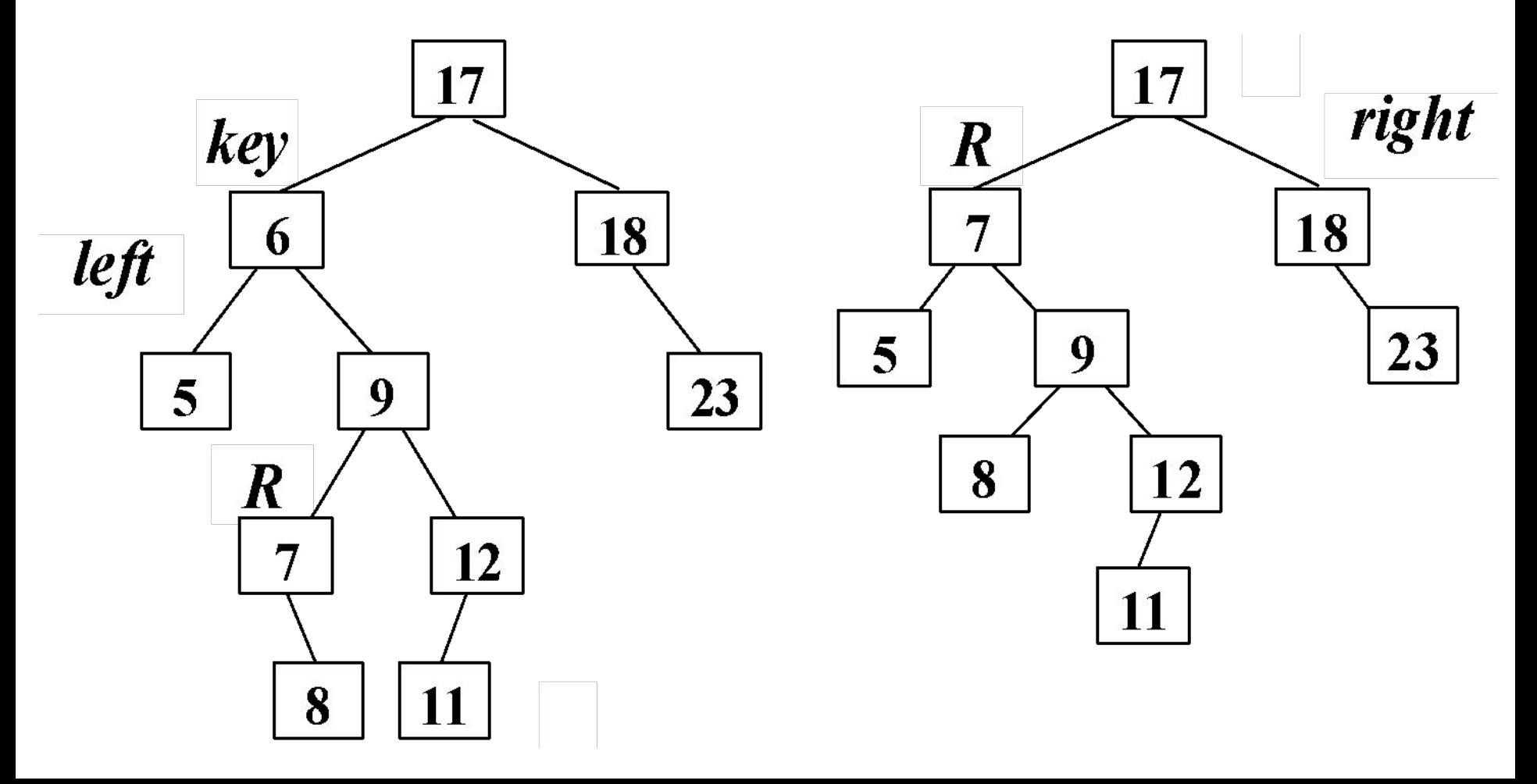

Функция удаления узла по заданному ключу *key* может иметь вид:

Tree\* *Del* (Tree \*root, int key) {

Tree \*Del, \*Prev\_Del, \*R, \*Prev\_R;

/\* Del, Prev Del – удаляемый элемент и его пре-дыдущий (родитель);

 $R$ , Prev $R$  – элемент, на который заменяется удаленный, и его родитель; \*/

 $De<sub>l</sub> = root;$ 

Prev  $Del = NULL;$ 

```
// Поиск удаляемого элемента и его родителя 
while (Del != NULL && Del -> info != key) {
  Prev Del = Del;
  if (key < Del -> info) Del = Del -> left;
     else Del = Del \rightarrow right;}
if (Del = NULL) \{ // Элемент не найден
  cout << "\n NO Key!" << endl;
  return root;
}
```
// --------- Поиск элемента *R* для замены -------- if (Del -> right == NULL)  $R = Del$  -> left; else

if (Del -> left == NULL)  $R = Del$  -> right; else {

// Ищем самый правый узел в левом поддереве Prev  $R = Del$ ;  $R = Del \rightarrow left;$ while  $(R \rightarrow right != NULL)$  { Prev  $R = R$ ;  $R = R$  -> right; }

/\* Нашли элемент для замены *R* и его родителя *Prev\_R* \*/

```
if( Prev R = Del)
       R \rightarrow right = Del -> right;
else {
   R \rightarrow right = Del -> right;
   Prev R \rightarrow right = R -> left;
   R \rightarrow left = Prev R;
    }
 }
```
if (Del  $==$  root) root  $=R$ ; // Удаляя *корень*, заменяем его на *R* else

/\* Поддерево *R* присоединяем к родителю удаляемого узла \*/

if ( Del ->I nfo < Prev Del -> info)

Prev Del -> left = R; // На левую ветвь else

Prev Del -> right = R; // На правую cout  $<<$  " Delete "  $<<$  Del  $\rightarrow$  info  $<<$  endl; delete Del; return root; }

Участок программы с обращением к данной функции будет иметь вид

cout  $<<$  " Input Del Info : ";  $\sin >> \text{key}$ ; root = Del (root, key);

# *Функция просмотра*

Рекурсивная функция вывода *узлов* дерева:

```
void View ( Tree *t, int level ) {
if(t) {
```
*View* (  $t \rightarrow$  right, level + 1 ); // Вывод узлов правого поддерева for ( int i=0;  $i <$  level;  $++i$ ) cout  $<<$  " $\cdot$ "; cout  $<< t$  -> info  $<<$  endl; *View* (  $t \rightarrow$  left, level + 1 ); // Вывод узлов левого поддерева }

}

Обращение к функции *View* будет иметь вид *View* (root, 0);

Второй параметр определяет уровень (*level*), на котором находится узел.

Корень находится на уровне **0**. Значения узлов выводятся по горизонтали так, что корень находится слева.

Перед значением узла для имитации структуры дерева выводится количество пробелов, пропорциональное уровню узла.

Если закомментировать цикл печати пробе-лов, ключи будут выведены просто в столбик.

Для ключей **10** (корень), **25**, **20**, **6**, **21**, **8**, **1**, **30**, построенное дерево будет выведено на экран функцией *View* в следующем виде:

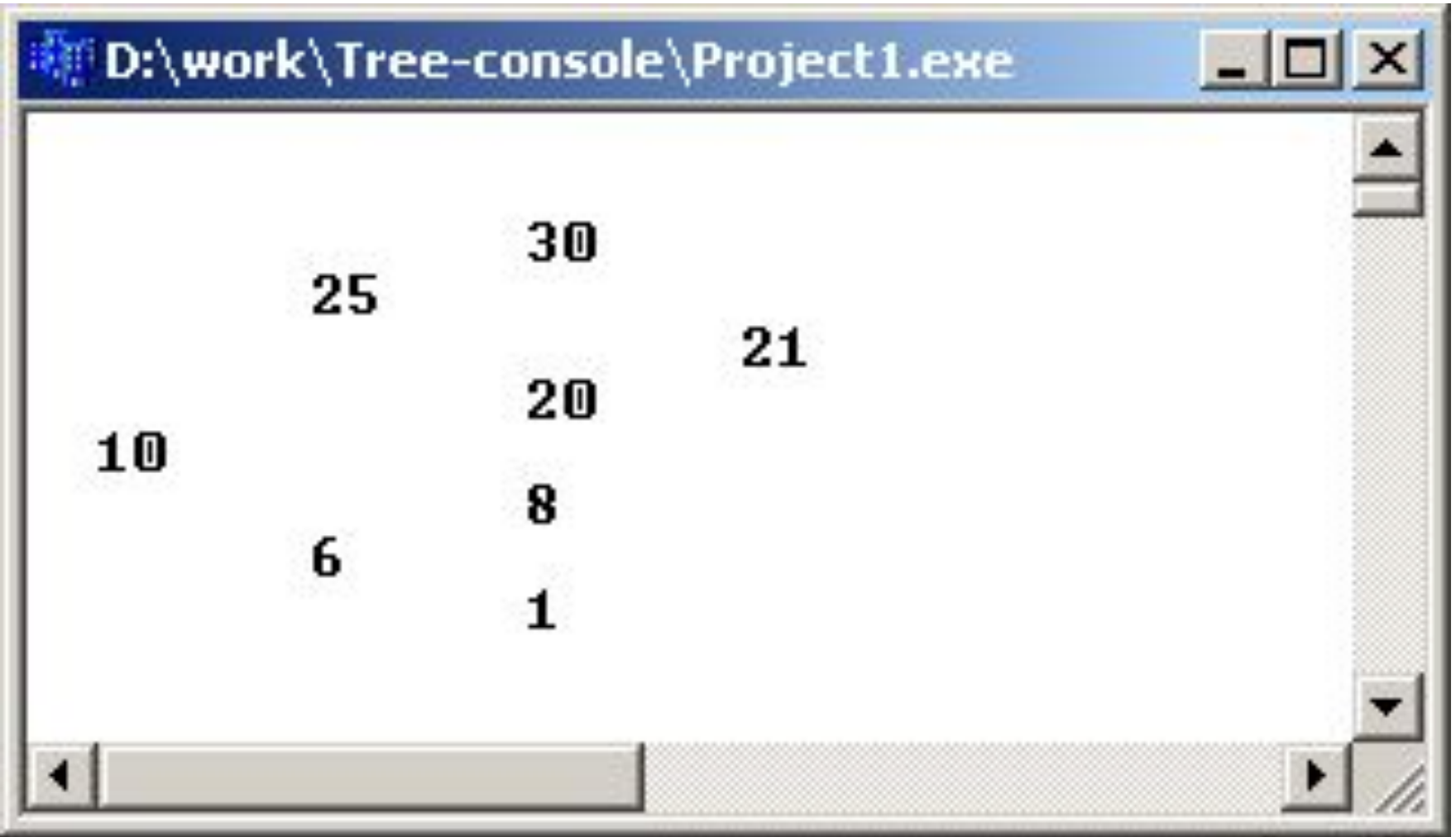

## *Освобождение памяти*

```
Функция освобождения памяти может быть 
реализована аналогично функции View :
  void Del All (Tree *t) {
       if ( t != NULL) \{Del All ( t -> left);
          Del All ( t -> right);
           delete t;
   }
  }
  Что надо сделать с корнем после вызова этой 
функции???
```
### *Поиск узла с минимальным* **(***макс.***)** *ключом*

Tree\* Min Key (Tree \*p) { // Max Key  
\nwhile (p > left != NULL)  
\n
$$
p = p > left; \quad // p = p > right; \quad return p;
$$

Вызов функции для нахождения минимального ключа *p\_min -> info* :

Tree  $*$ *p*  $min = Min$  Key (*root*);

Для построения сбалансированного дерева поиска из ключей необходимо сформировать массив (динамический), отсортировать его  $\mathbf{B}$ порядке возрастания и после этого обратиться к функции

> $11.2222$ **Make Blns** (root,  $0, k, a$ );

 $k$  – размер массива.

```
void Make Blns (Tree **p, int n, int k, int *a)
\left\{ \right.if (n == k) {
   {}^{\ast}p = NULL; return;
 }
    else {
          int m = (n + k) / 2;
          *<i>p</i> = new Tree;
          (*p) -> info = a[m];
          Make Blns ( \&(*p) \rightarrow left, n, m, a);Make Blns ( \&(*p) \rightarrow right, m+1, k, a);
 }
```
}

### *Алгоритмы обхода дерева*

Существуют три алгоритма обхода деревьев, которые естественно следуют из самой структуры дерева.

1. Обход слева направо: *Left-Root-Right* (сначала посещаем левое поддерево, затем – корень и, наконец, правое поддерево).

2. Обход сверху вниз: *Root-Left-Right* (посещаем корень до поддеревьев).

3. Обход снизу вверх: *Left-Right-Root* (посещаем корень после поддеревьев).

Рассмотрим результаты этих обходов на примере записи формулы в виде дерева, т.к. они и позволяют получить различные формы записи арифметических выражений.

Пусть для операндов *А* и *В* выполняется операция сложения.

Привычная форма записи *А* + *В* называется *инфиксной.* 

Запись, в которой знак операции перед операндами +*АВ*, называется *префиксной*. Если операция после операндов *АВ*+ это

*постфиксная* форма.

дерева.

 $-$  B

- далее узлы-операции, операнды - листья

корне размещаем операцию, которая выполнится последней;

Дерево формируется по принципу:

$$
(a+b/c) * (d-e * f).
$$

Рассмотрим обходы дерева на примере формулы:

**Обход 1** (Left-Root-Right) дает инфиксную запись выражения (без скобок):

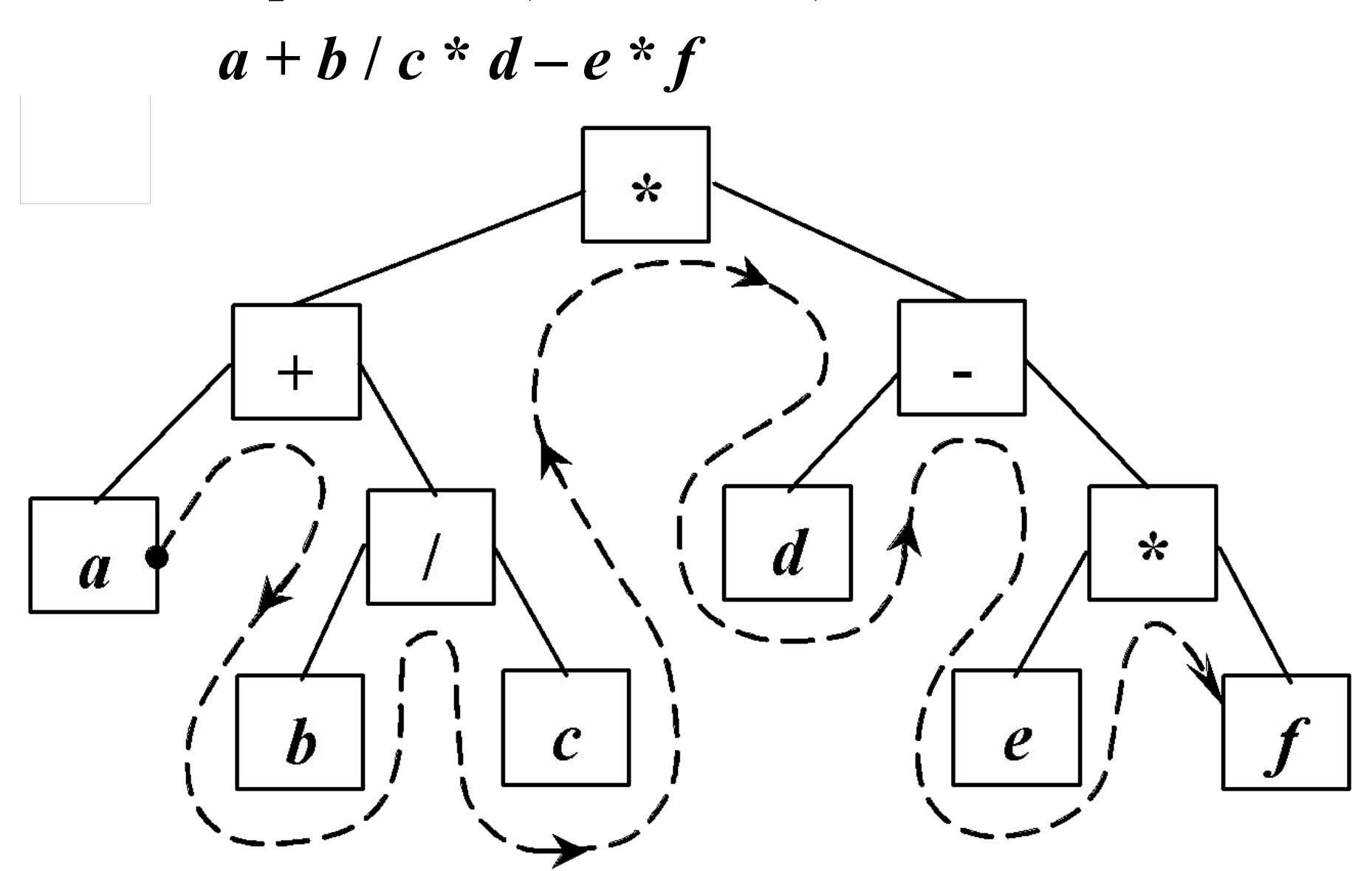

**Обход 2** (Root-Left-Right) дает префиксную запись выражения (без скобок):

$$
* + a / b c - d * ef
$$

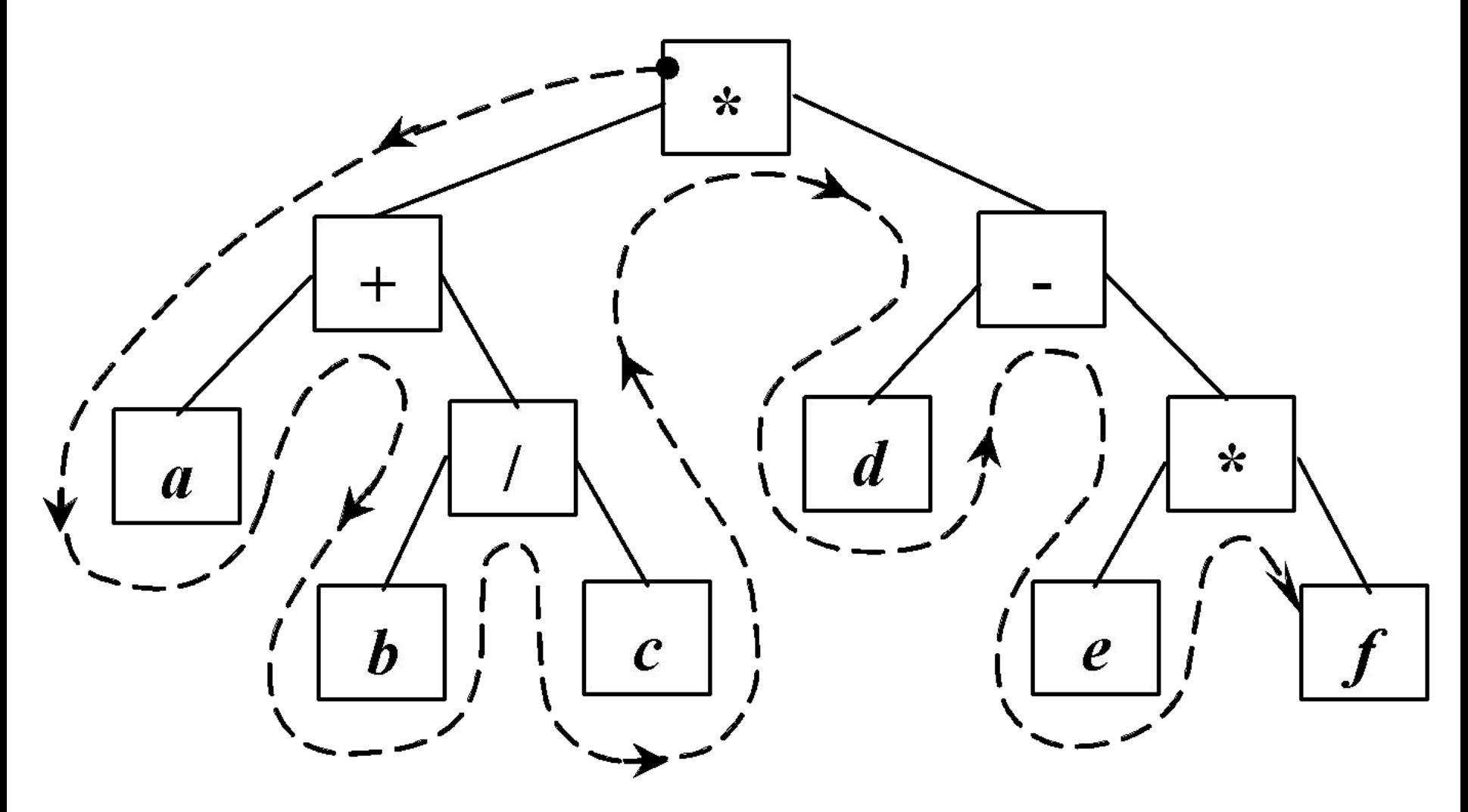

Обход 3 (Left-Right-Root) дает постфиксную запись выражения:

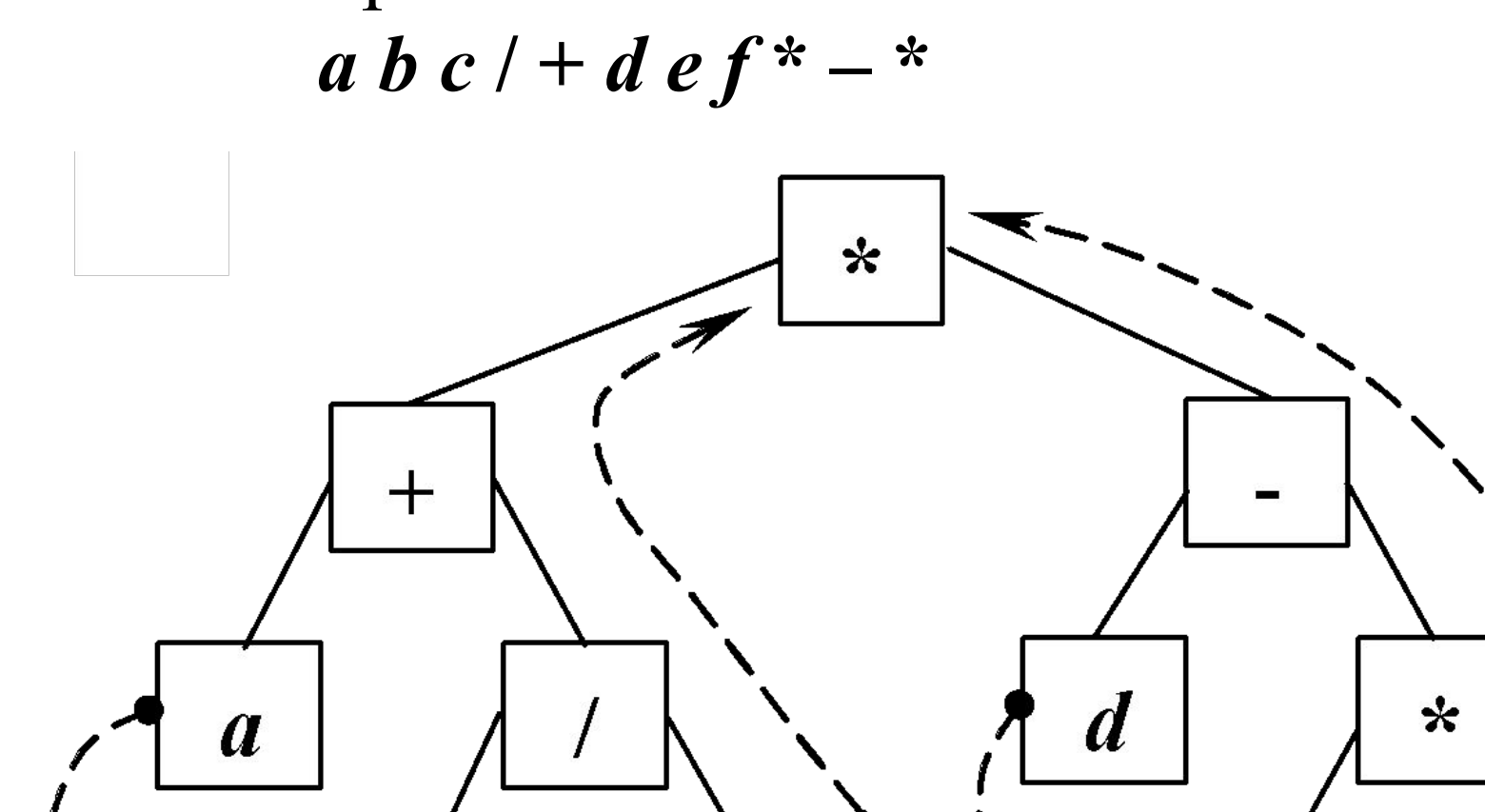

 $\mathcal{C}_{0}$ 

 $\boldsymbol{e}$